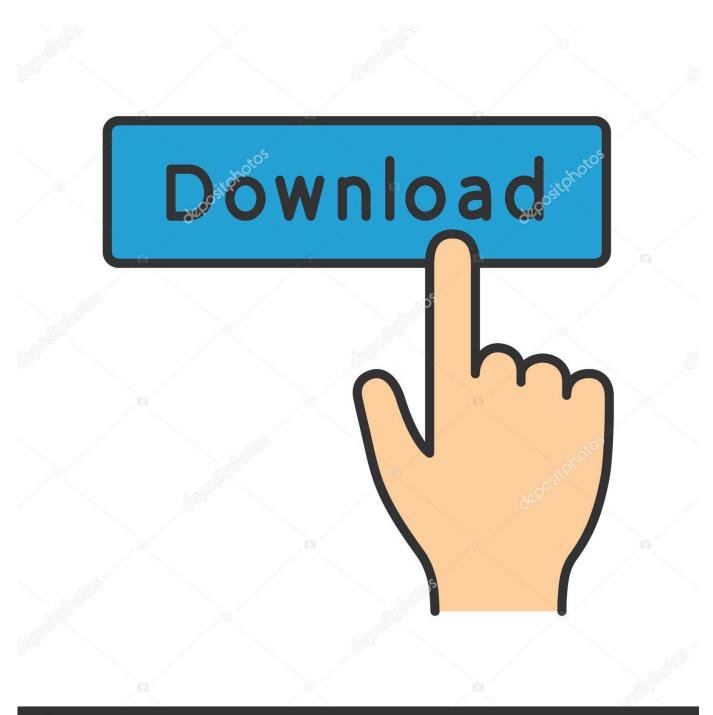

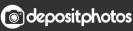

Image ID: 211427236 www.depositphotos.com

Dc Bios Zip

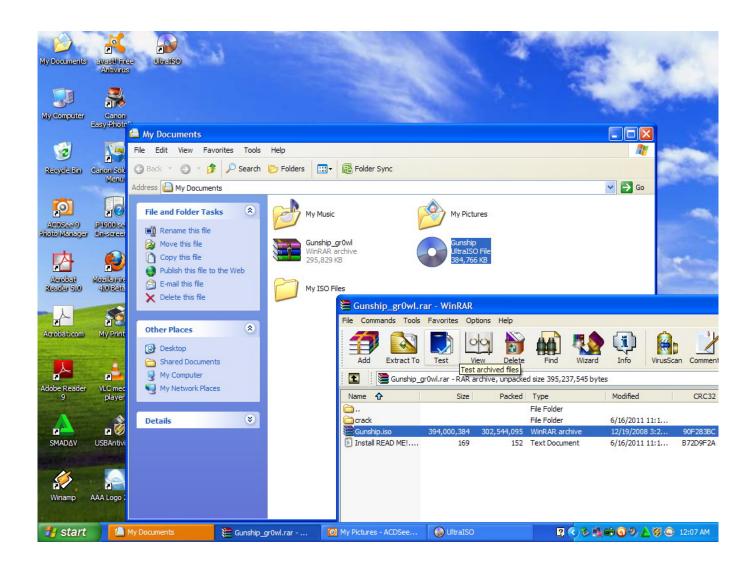

Dc Bios Zip

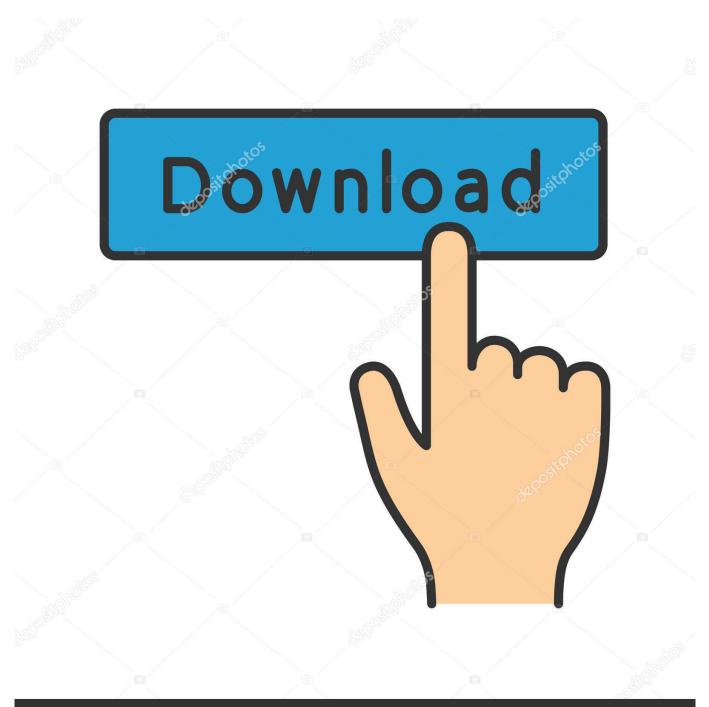

# depositphotos

Image ID: 211427236 www.depositphotos.com

Strangely, previously versions like demul 5 7, 0 581 recognize my controller just fine but I couldnt obtain the video game to load, it kept wondering for á gpu plugin which I believed I acquired.

- 1. <u>bios</u>
- 2. biosphere
- 3. biossance

So yea if this is out of collection (didnt notice any related strings) let me know but I obtained nothing at all on Google so I thought I might as well give it a photo.

### bios

bios, bios update, beta ios 14, bios for instagram, bios windows 10, beta profile ios 14, beta ios 14 download, bioshock, biossance, biosfera, bioshock infinite, bios güncelleme, bios nedir, bios pili, biostar tb250-btc pro <u>Download Macromedia Flash</u> <u>8 For Windows 7 32 Bit</u>

For a better experience, please allow JavaScript in your web browser before carrying on.. You were going to attempt to copy a dreamcast while not actually buying it This is usually certainly thievery, as you are taking money from stores that may end up being marketing (used) dreamcasts. Download Mac Apps Dmg

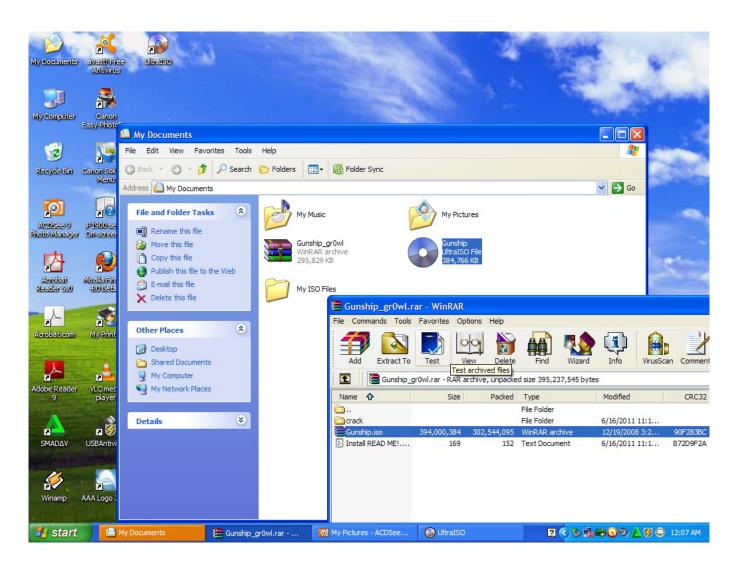

### Floor Design App For Mac

## biosphere

### Contacts Library Mac

This tutorial will tell you how to arranged up DEmul rapidly and with much less details for those of you in a rush For the full DEmul tutorial and evaluate please click on here.. To view other Emulator Reviews or Quick Start Guides in the future and find the review guidelines, click on the Atlas of Judgment.. To see various other Emulator Evaluations or Quick Start Instructions in the potential and see the review guidelines, click the Atlas of Verdict.. Hehe:heh: BTW, I Perform personal a Dreamcast, simply that the laser is somewhat screwy today.. I understand ROMs are usually what you use to enjoy video games in emulators but Im not really really certain what BIOS are therefore if I required them Im distressing I did not know. Atc 4 Rjgg Download

### biossance

### Ntfs Assistant Mac Free Download

Strangely, earlier versions like demul 5 7, 0 581 acknowledge my control just great but I couldnt get the sport to insert, it held requesting for á gpu plugin which I believed I experienced.. Dc Bios Zip How To Established UpThis guide will tell you how to established up DEmul quickly and with fewer information for those óf you in á rush For the complete DEmul guide and review please click here.. Being an older gamer Im about ready to draw out what little locks I have left It keeps prompting me the incapable to discover XXXXXXX in romset XXXXX. Will you make sure you assist, I enjoy retro games and really need to playcollect Dolphin Glowing blue.. Dc Bios Zip Full DEmul TutorialDc Bios Zip Full DEmul TutorialVery first you possess to obtain the data files for the games, and create certain they are named appropriately, and location them in the right folder.. If Im not really splitting the guidelines Id value response and if I have always been make sure you dont prohibit me as I have got no concept if I broke a guideline.. To find out more, like how to control cookies, find here e828bfe731 Efrain Moto Salazar Elementos Del Derecho Pdf To Excel

e828bfe731

Software De Edición De Fotos Básico Para Mac